# **Contents**

Preface xi

#### **OVERVIEW CHAPTER 1**

# Introducing Microsoft Office and Using

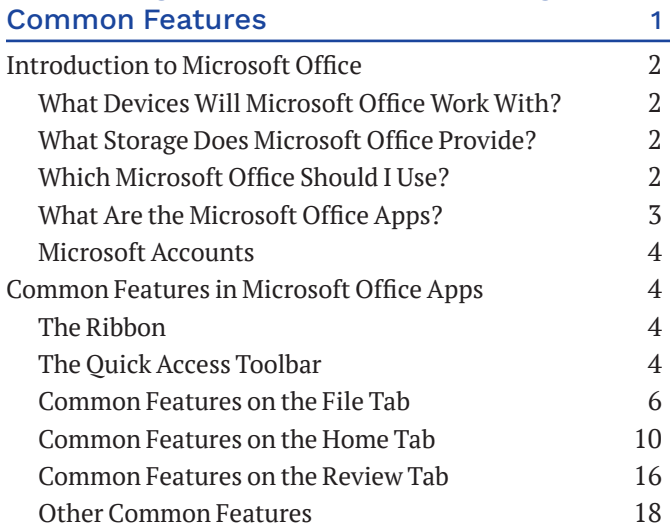

#### **WORD CHAPTER 1**

#### Creating and Editing Business Documents 21

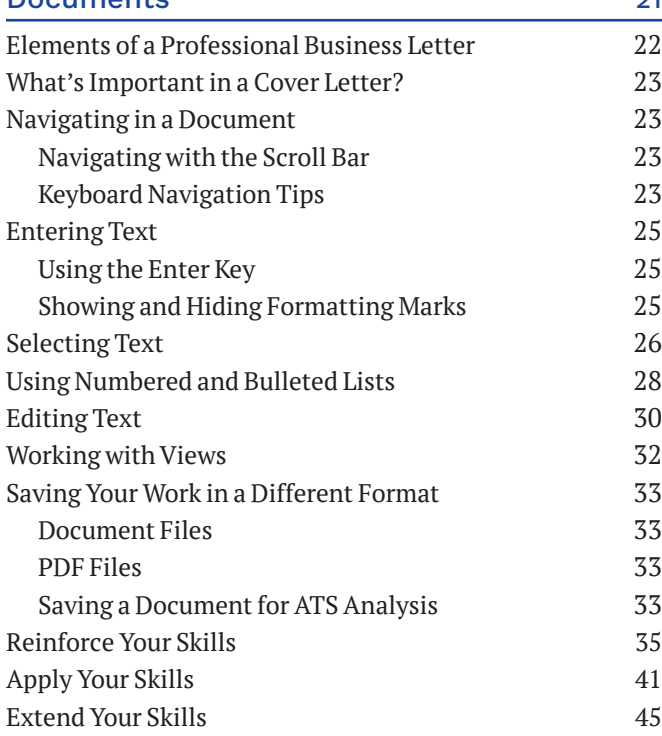

## **WORD CHAPTER 2**

# Creating a Résumé

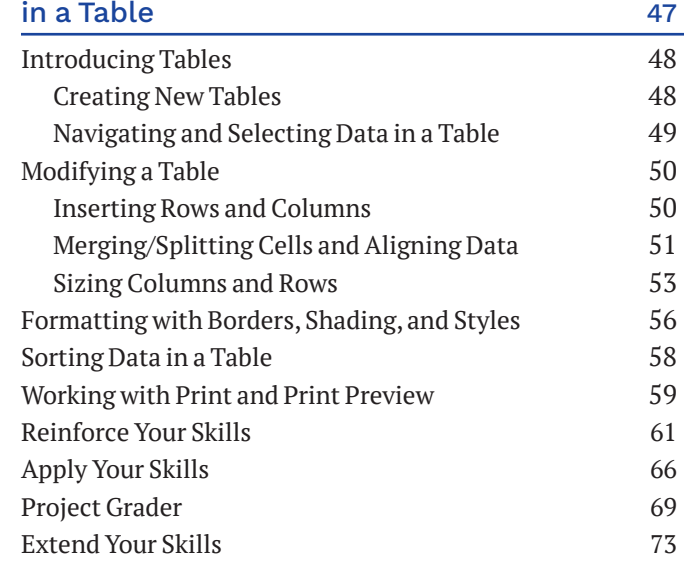

# **WORD CHAPTER 3**

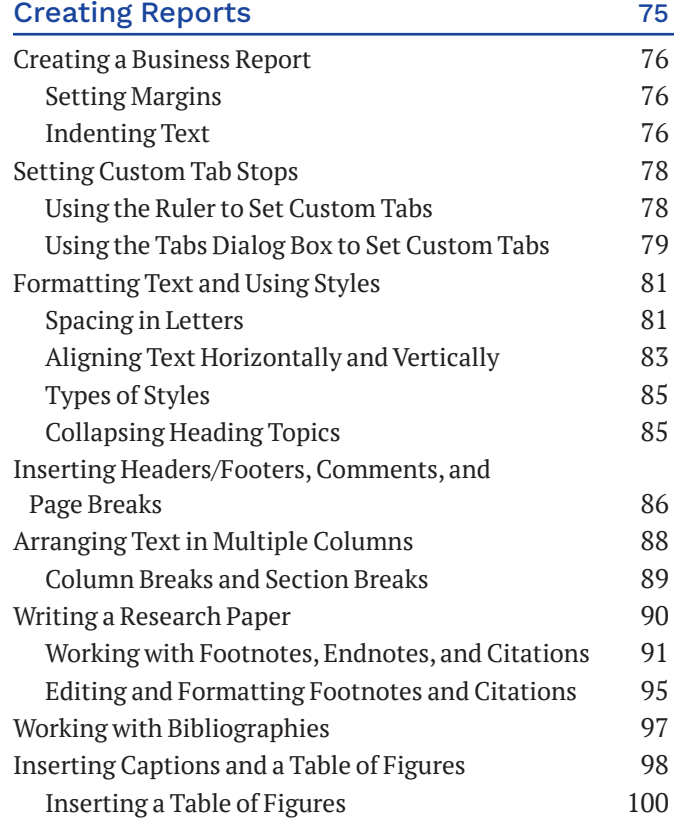

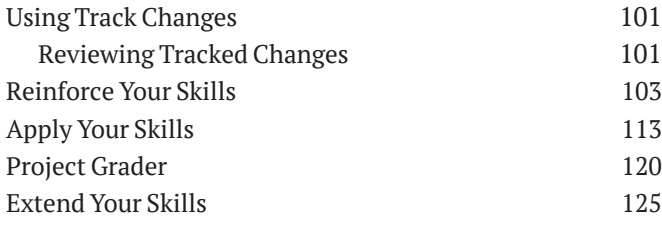

#### **WORD CHAPTER 4**

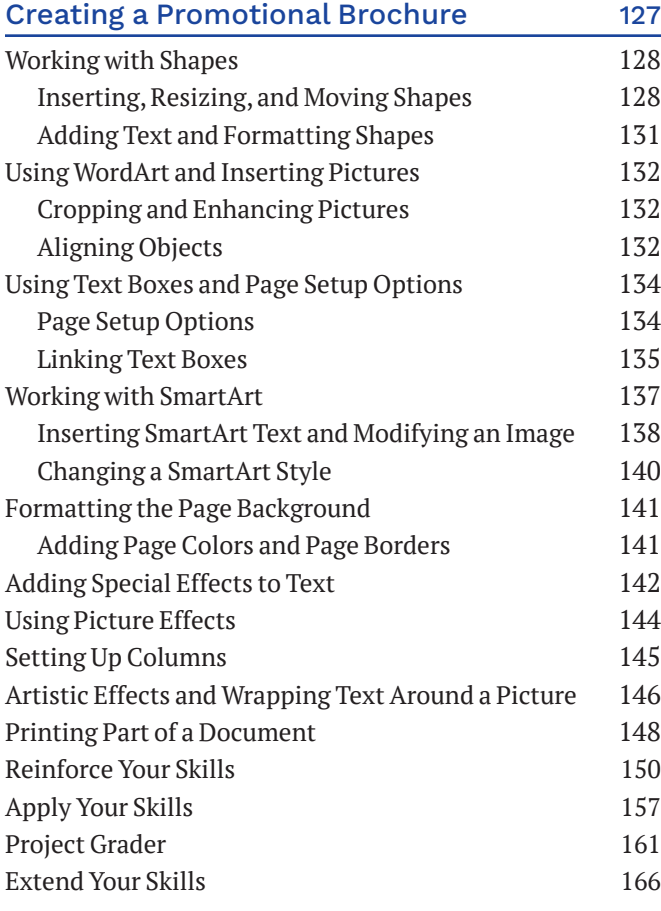

#### **WORD CHAPTER 5** Using Mail Merge 167

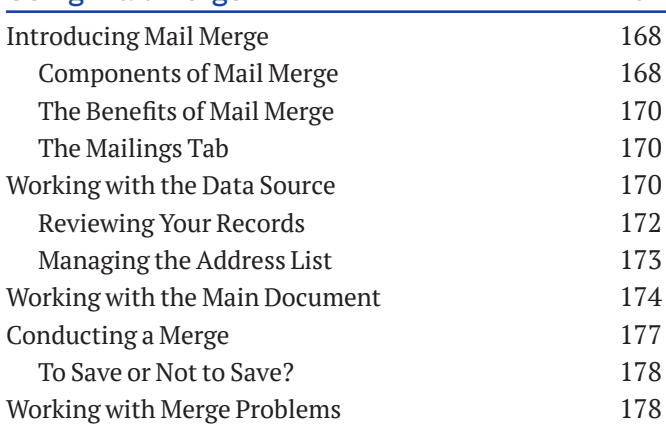

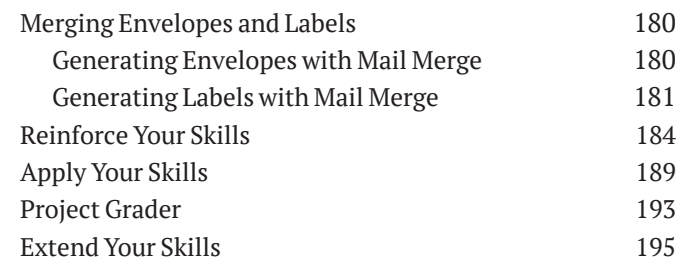

#### **EXCEL CHAPTER 1**

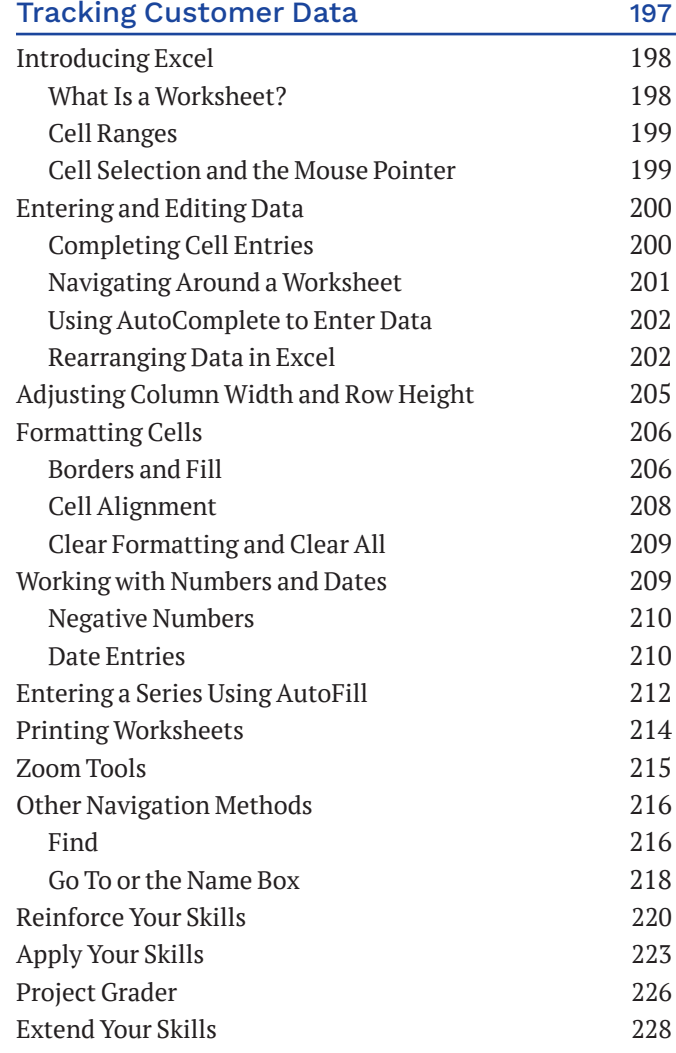

#### **EXCEL CHAPTER 2**

#### Calculating Student Grades Using Formulas 229

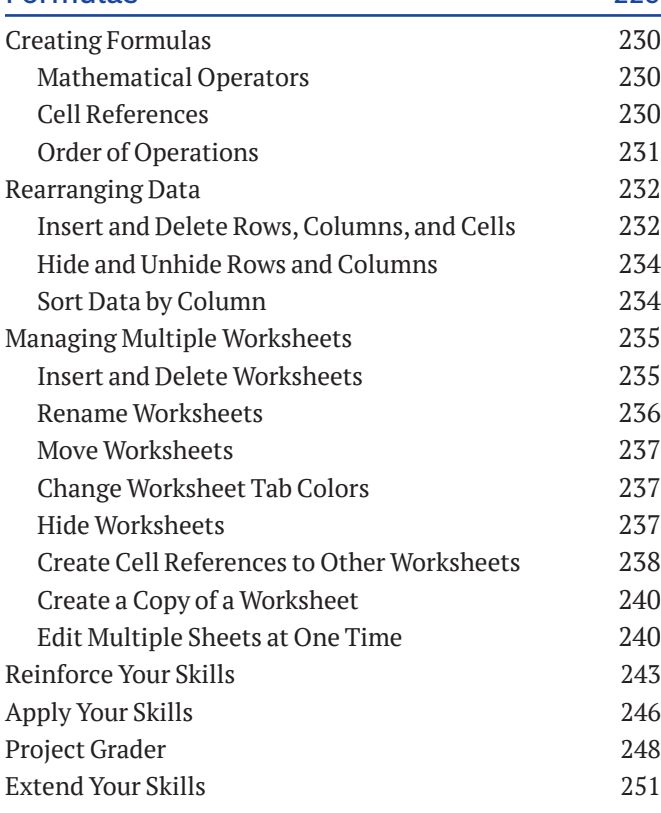

#### **EXCEL CHAPTER 3**

Performing Calculations Using Functions 253

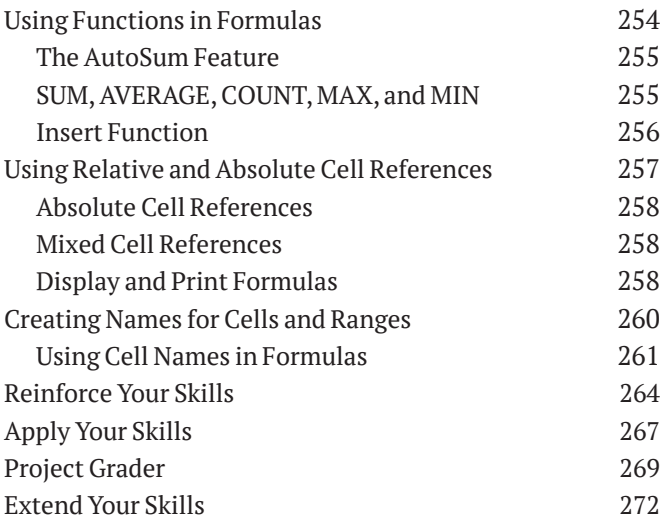

## **EXCEL CHAPTER 4**

## Data Visualization

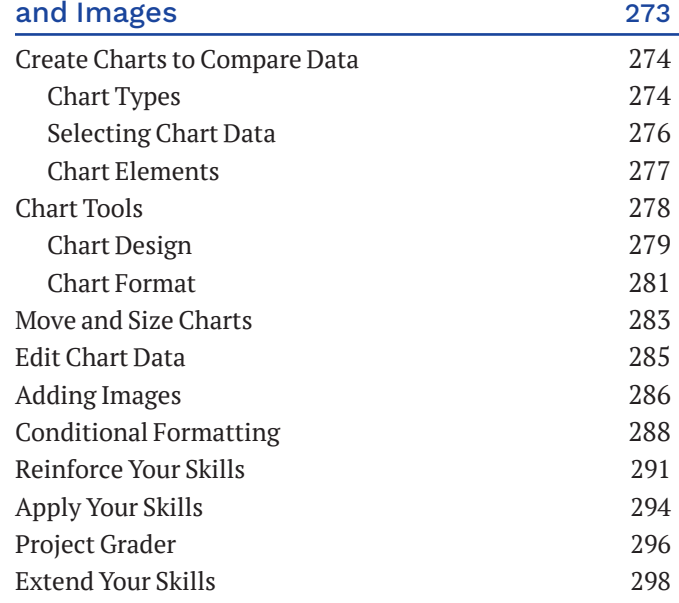

#### **EXCEL CHAPTER 5**

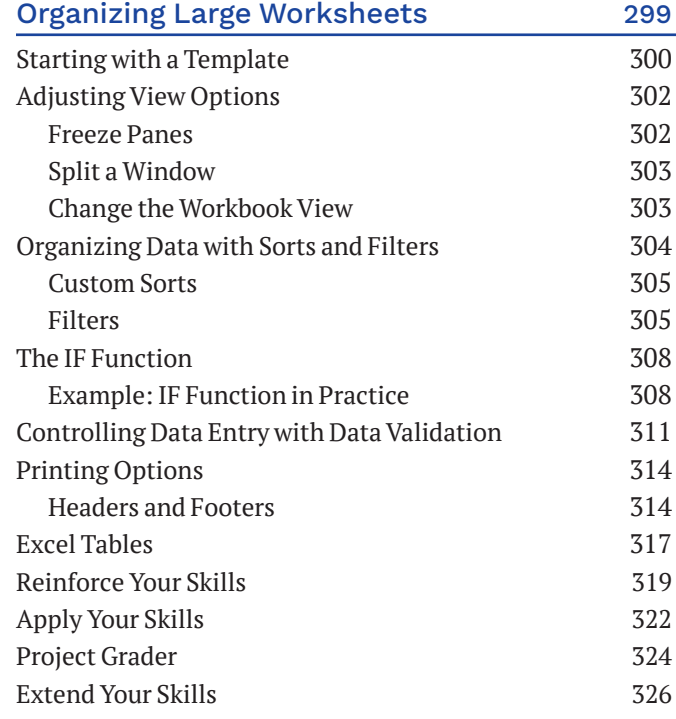

### **POWERPOINT CHAPTER 1**

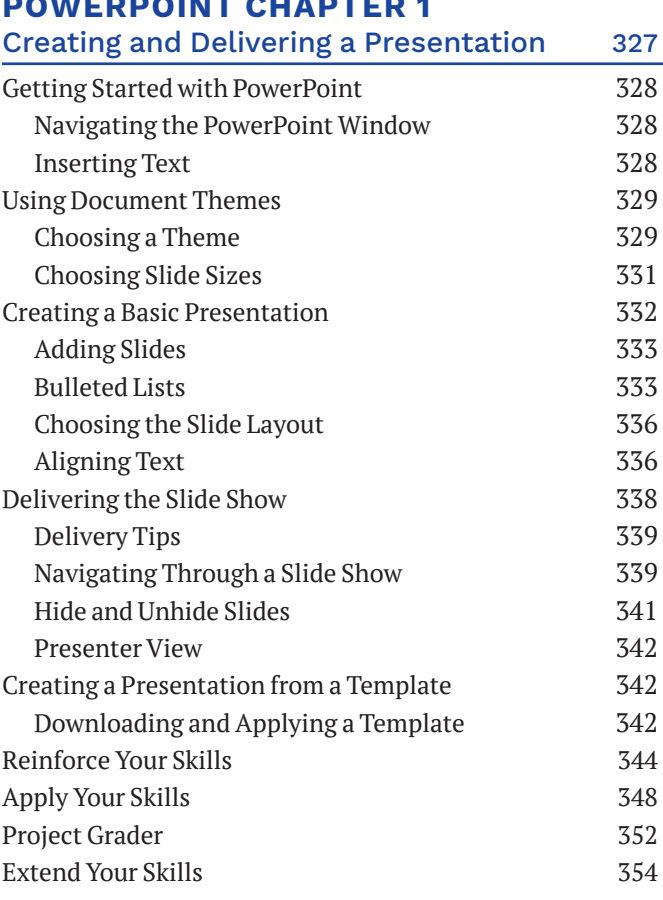

#### **POWERPOINT CHAPTER 2**

Designing and Printing the Presentation 355

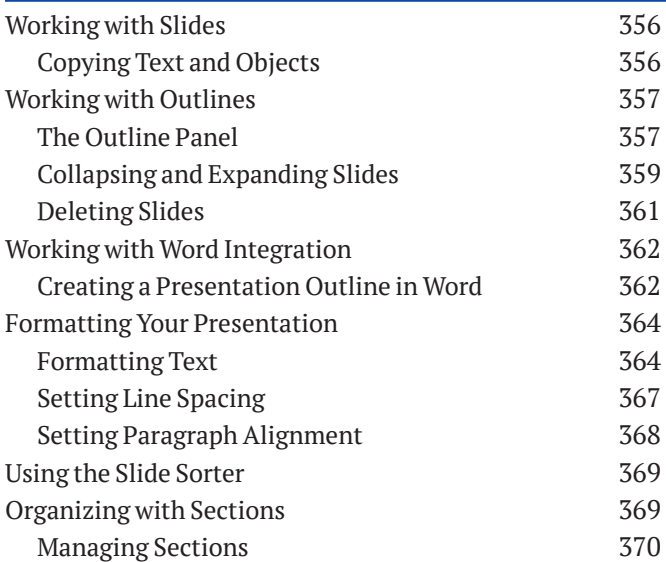

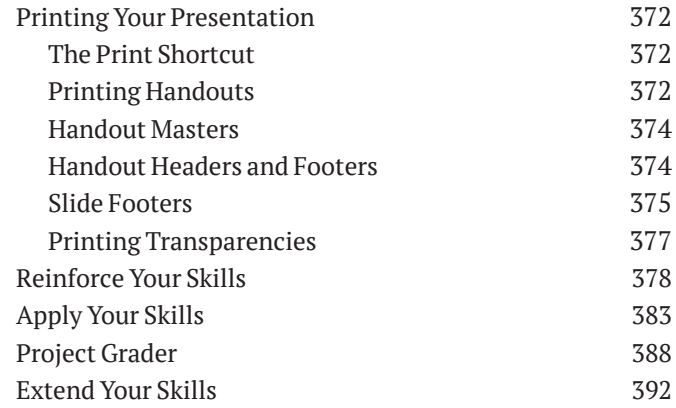

#### **POWERPOINT CHAPTER 3**

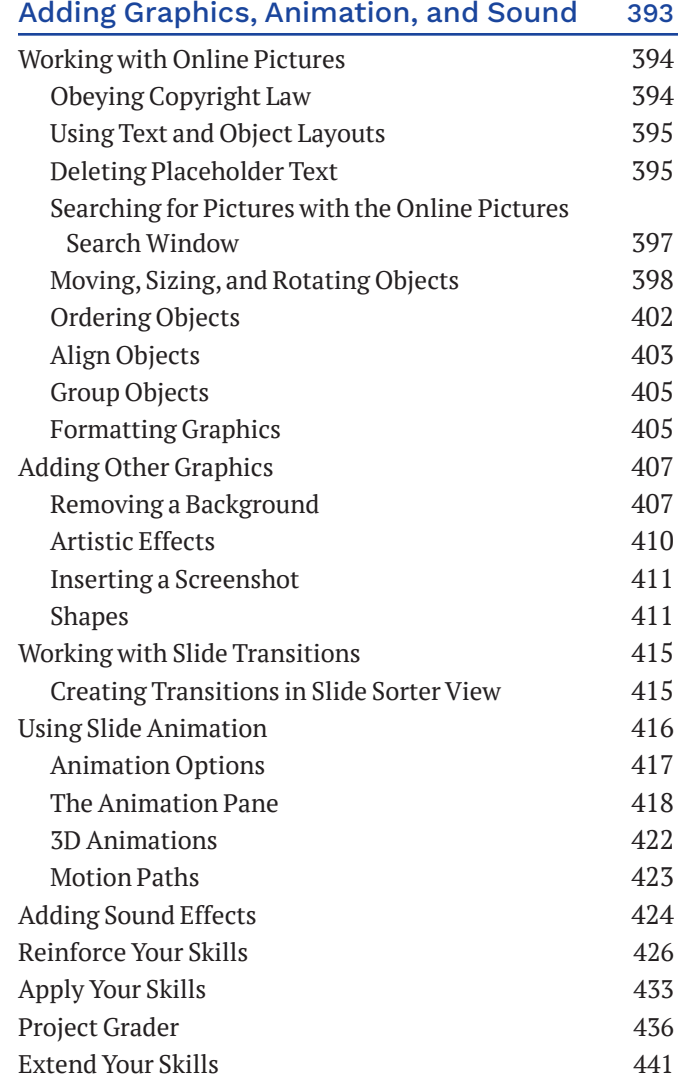

### **POWERPOINT CHAPTER 4**

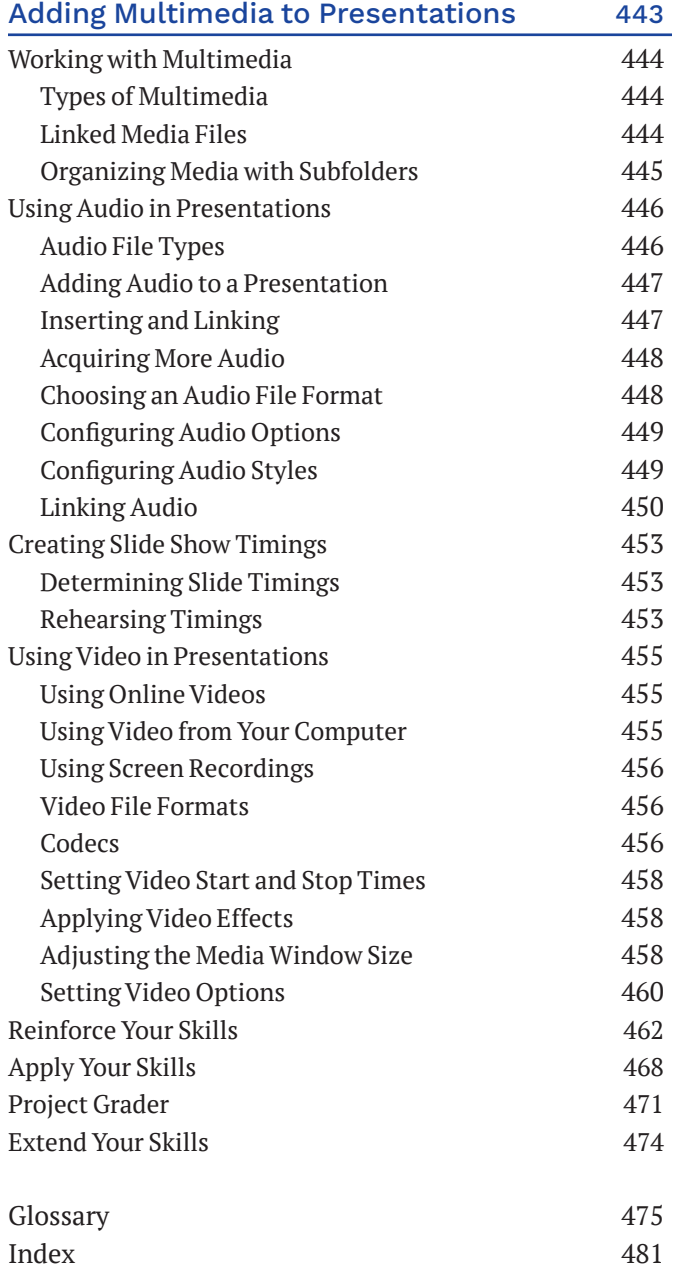